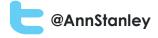

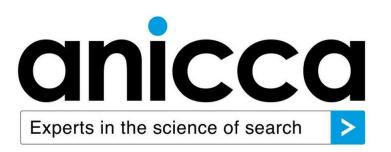

# SEO tips and tools for local businesses

By Ann Stanley Managing Director of Anicca Digital

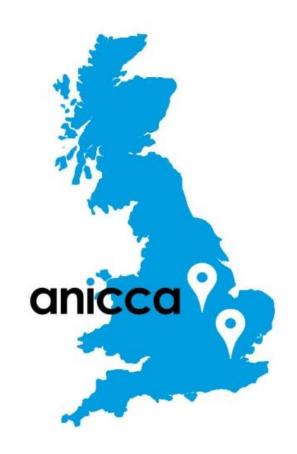

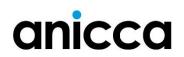

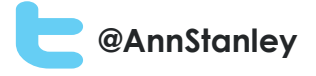

#### Contents

- 1. The digital marketing landscape
- 2. Maximising your visibility in the local Google search results
- 3. Understanding Search Engine Optimisation (SEO) a beginners' guide
- 4. Recent changes to the Google algorithm and how to avoid getting a Google penalty
- 5. Essential tools and techniques to help you carry out your own SEO

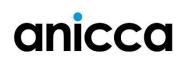

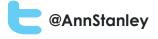

### 1: The Digital Marketing Landscape

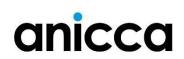

#### Overview of marketing channels

#### **On-site Sales/Conversions**

@AnnStanley

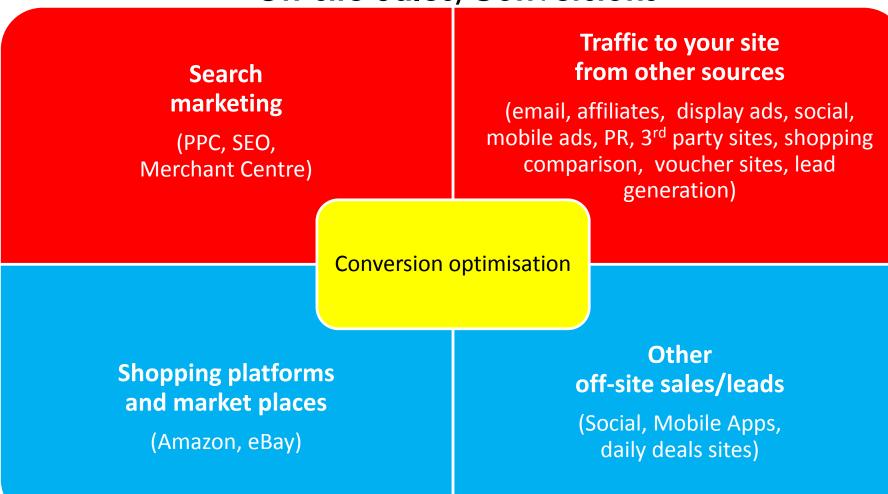

#### **Off-site Sales/Conversions**

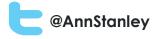

# Digital advertising in the UK – 2014 full year results

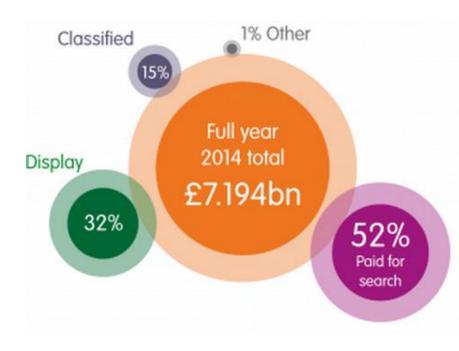

- UK digital ad spend in 2014 reached record high of £7.194 billion with 14% year-on-year growth
- Mobile reached £1.62 billion, representing 23% of total
- Mobile had 63% year-on-year growth, driven by social, video and in-app ads
- Social ads grew 65% year-on-year to £922m with 56% on mobile (£517m)
- Search still represents 52%

Source: www.iabuk.net/blog/digital-adspend-goes-stellar-in-2014

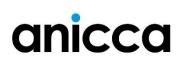

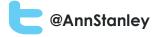

## Google results for 'luggage'\*

anicca

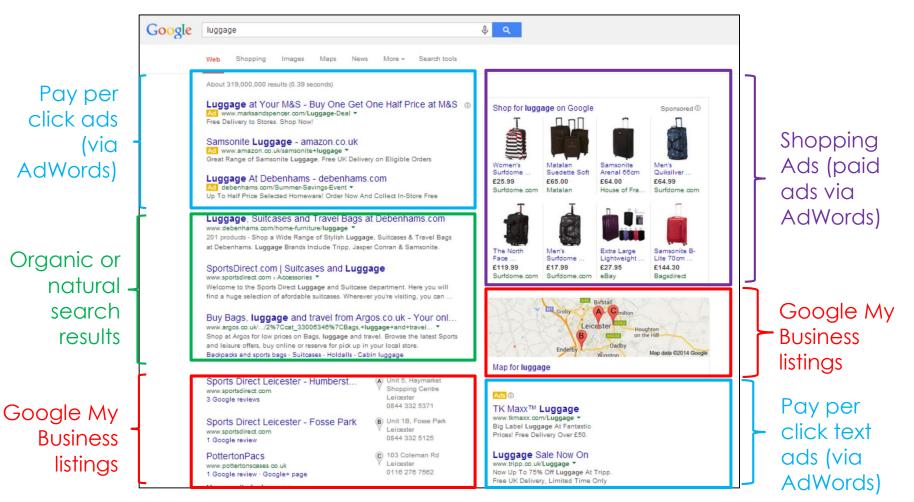

\*luggage chosen to illustrate different types of results

#### How to get into the Google results - free

nStanlev

- Organic or natural listings search engine optimisation of your website i.e. SEO
- Map create a free Google My Business Listing which is part of Google+
- Images and videos make sure these have keyphrases in the file names and tags
- News, blogs and author results create ongoing blog content on your site or via news feed sites (PR)

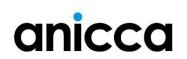

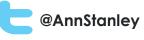

#### How to get into the Google results - paid

- Ads set up an AdWords (or Bing Ads) pay per click account(s) – where you bid on relevant phrases and you pay if they click on your ad
- Shopping results feed your ecommerce database into Google Merchant Centre and Shopping ads in AdWords (so you appear in the product image ads)
- Coming soon! Comparison Shopping Engine (CSE) results (e.g. Kelkoo) will have to appear amongst Google ads as "Alternative results"

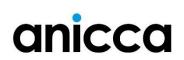

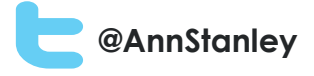

# 2: Maximising your visibility in the local Google search results

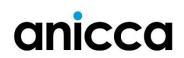

#### @AnnStanley

#### Google results for 'gardening services'\*

ads Organic or natural search results Google My

Pay per

click text

Business listings (x7)

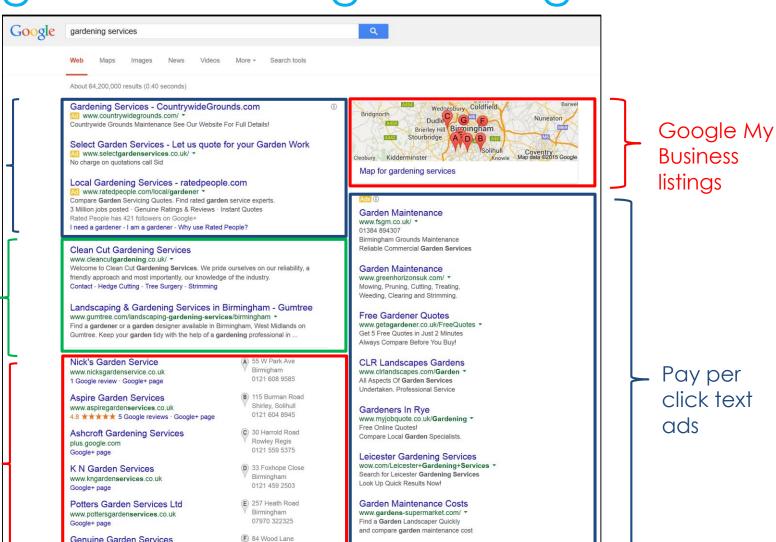

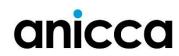

\* Uses your current location to deliver results

Birmingham, Erdingtor

www.genuinegardenservices.co.u

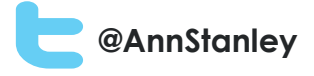

## Searching for local services – Review stars

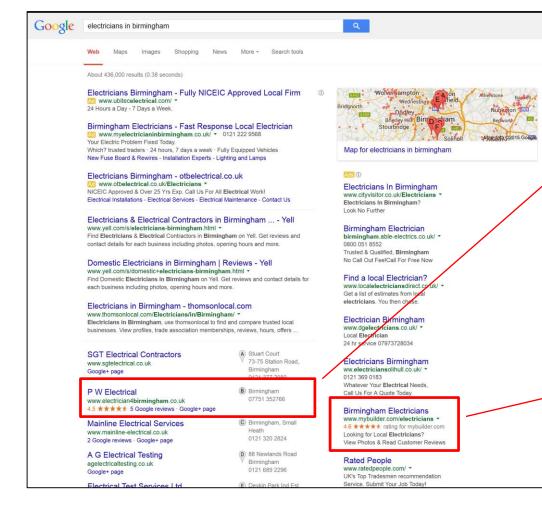

anicca

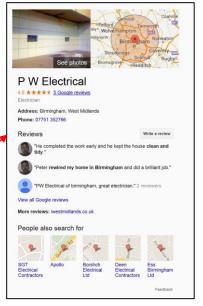

- Google My Business Page
- Reviews from Google
- Need >5 to show stars

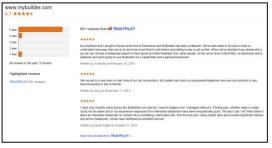

- 3<sup>rd</sup> party reviews
- Need >30 to show automatically in ads

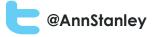

## Reviews.co.uk packages

|                                    | Reference Business        |               |                              |  |  |  |
|------------------------------------|---------------------------|---------------|------------------------------|--|--|--|
|                                    | Start-up                  | £69 per month | Custom                       |  |  |  |
|                                    | £29 per month Sign Up Now | Sign Up Now   | Call 01162 530618<br>Call Us |  |  |  |
| Types of Services                  |                           |               |                              |  |  |  |
| Review Invitations (Per Month)     | 200 Invites               | 3000 Invites  | Unlimited                    |  |  |  |
| Company Review Collection          | •                         |               | •                            |  |  |  |
| Stars in Google & Bing             | •                         |               | •                            |  |  |  |
| Magento Product Review Collection  |                           |               | •                            |  |  |  |
| Shopify Product Review Collection  |                           |               | •                            |  |  |  |
| Custom Product Review Collection   |                           |               | •                            |  |  |  |
| Product Reviews In Google Shopping | ×                         | ×             | •                            |  |  |  |
| In-Store Review Collection         | ×                         | ×             | •                            |  |  |  |
| Advanced Reporting                 |                           | •             | •                            |  |  |  |
| Core Features                      |                           |               |                              |  |  |  |
| Stars in your Google AdWords       | •                         |               | •                            |  |  |  |
| Automated Review Collection        | •                         | •             | •                            |  |  |  |
| Review Management                  | •                         |               | •                            |  |  |  |
| Reply To Reviews                   |                           |               | •                            |  |  |  |
| Review Checker                     |                           |               |                              |  |  |  |

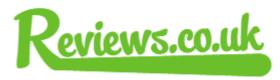

- Independent reviews of your service and/or products
- Email your customers for reviews
- Right to reply
- Verified results uploaded
   into Google
- >30 reviews and 3.5 rating will automatically appear in PPC ads
- Use widgets or Schema to appear next to organic result
- Display reviews on your site to increase conversion rate

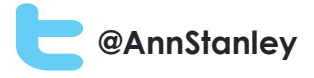

#### Google My Business Pages

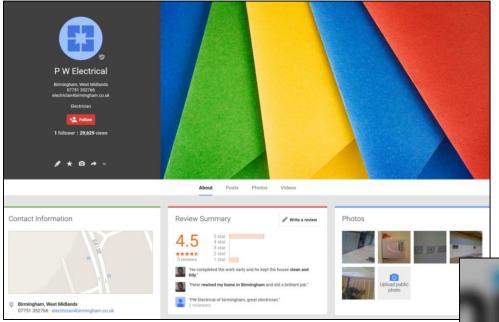

anicca

Enhance your page

- Upload a header image
- Upload a logo
- Personalise with photos and videos
- Encourage customers to give reviews (they have to be signed in)

| Anicca Digital Ltd<br>The Descent King Store, Lancater L11 dirk, Linked Angelow<br>2016 20 4 20 4                                                                                                    | ania                                                                                                    | CCC             |
|----------------------------------------------------------------------------------------------------|----------------------------------------------------------------------------------------------------|-----------------|
| istement Marketing Service<br>Today Council<br>C Fallowing<br>7 followers : 19,407 Views                                                                                                    | Experts in the scier                                                                                                    | nce of search > |
| \$ \$ * @ # v                                                                                                    | About Posts Photos Videos                                                                                                    |                 |
| Contact Information Contact Information Contac | Review Summary       Write a review         4.9       5 star         5 star       3 star         1 star       3 star         1 star       3 star         2 star       3 star         2 star       3 star         2 star       3 star         2 star       3 star         2 star       3 star         2 star       3 star         2 star       3 star         2 star       3 star         2 star       3 star         2 star       3 star         2 star       3 star         2 star       3 star         2 star       3 star         2 star       3 star      < | Photos          |
| Imment Markeng Service, invester Lesgen - Tody Cased     Lis Digital and Search marketing agency specialising in pay per<br>click (PPC) search engine optimisation (SEO). Analytics,<br>Website design, development & e-commerce.                                                                                                    | People<br>In common with you 1 person                                                                                                    |                 |

# Get found for local search phrases -Optimise a page for each city

| 🔒 https://www.nichola                                     | shumphreys.com/student-lets/leicester                                                                                                    | r                                                                                               |                                                                         |
|-----------------------------------------------------------|----------------------------------------------------------------------------------------------------|-------------------------------------------------------------------------------------------------|-------------------------------------------------------------------------|
| M Inb × m Pec × Loc × m Tre<br>← → C ☆ https://www.nichol | Student Homes Leicester   Student Lets Leice                                                                                                    | ster   De Monfort Univers                                                                       | ity   Leicester University                                              |
| 👯 Apps M Inbox (334) - ann@a 🔱 SharpSpr                   | ing Marketi 🤨 Anicca Digital - Cale 📄 New Tab 🔵 Anicca Academy - J 🌘                                                                                                    | WP Courseware ( An 📋 Home - Convers                                                             | satio M Inbox (1,604)                                                   |
|                                                           | Select a Branch Group Services   Property Alerts   Group News   Franchise Opportunities                                                                                                    | town, county, postcode Q                                                                        |                                                                         |
|                                                           | Your search for a new home starts here                                                                                                    |                                                                                                 |                                                                         |
|                                                           | What type of property do you need?     Cocation, Location, Locatio, Location, Location, Location, Locatio, Location, Location, Loca | <ul> <li>Find your dream home</li> <li>10053<br/>properties found</li> <li>Show Met</li> </ul>  |                                                                         |
|                                                           | Herne > Student > Laccester         Student Homes - University of Leicester and De Montfort University         Introduction         We specialise in student accommodation for Leicester and De Montfort Universities.         Use our property search for inspiration in choosing your new student property or if you're about town and have an liphone -why not download our <u>iPhone App</u> . Let us take the strain out of finding your student accommodation in Leicester, with:         • Friendly, knowledgeable staff to help you find student accommodation that meets your requirements.         • Accompanied viewings - we'll pick up/drop off.         • We're shared house specialists - and know the area like the back of our hand.         Thriving West End!                                                                                                    | Student Lets Services     >       Student Lets Services     >       Student Lets Services     > | Internal links to<br>useful and<br>informative<br>supporting<br>content |

Dedicated, unique, informative content about the city

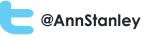

## How to get in the local search results

Pay (AdWords)

- Use local PPC ads, where you opt to only show your ads in your selected area
- Include your phone number and address in your ads (using ad extensions). This will also give you "click-to-call" on mobiles
- Use independent reviews, so your stars show up in your ads (you need >30 reviews with >3.5 rating)

#### Google My Business Pages

- Appear in the map and 7 local results by creating a strong Google My Business page (via Google+)
- You will need a minimum of 5 Google reviews for your stars to show

#### Main organic results

- Get found in the local organic results for local search phrases by creating and optimising a page for each city or town (SEO)

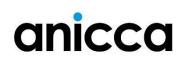

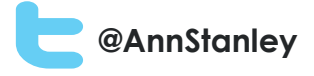

#### 3: Understanding Search Engine Optimisation (SEO) – a beginners guide

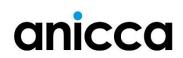

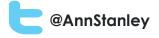

#### What is SEO?

SEO stands for "search engine optimisation." It is the process of getting higher rankings and more traffic from the "free", "organic", "editorial" or "natural" listings on search engines

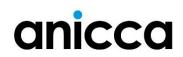

# How Search Engines Work

#### A search engine is made of three basic components:

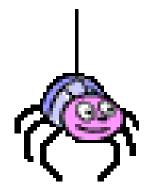

A Spider or Robot

An automated browser, it searches the web for new websites and changes to websites then views the web pages and strips out the text content

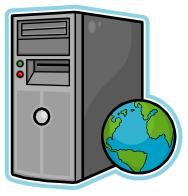

#### A Storage System or Database

A record of all the pages viewed by the Spider

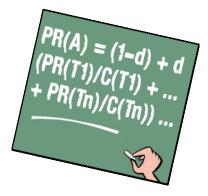

@AnnStanley

#### A Matching Process or Relevancy Algorithm

The rules that tell the search engine how to determine what would be relevant to your search

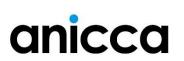

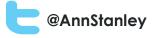

# Key aspects of an SEO project

#### Technical

This aspect of SEO is focused on how well search engine spiders can crawl your site and index your content

#### Off-Page

This aspect of SEO is concerned primarily with inbound links from other websites to your site. Natural links from authoritative and relevant websites act as an independent 'vote of confidence', which helps search engines trust your website more

#### On-Page

This aspect of SEO is concerned primarily with the content on the site and how well it is optimised for relevant keywords, and how it provides a good 'user-experience' for visitors.

There are over 200 factors used in the algorithms of the major search engines!

anicca

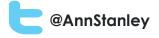

#### Technical SEO

This aspect of SEO is focused on how well search engine spiders can crawl your site and index your content

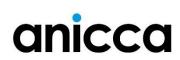

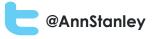

### Technical SEO

- Domain length and presence of keyword
- URL structure
- Redirects
- SEO "Roadblocks" Frames, Flash, JavaScript, password protected areas etc.
- Robot.txt file
- Sitemaps
- Internal linking
- Indexing and html errors
- Site speed
- Schema
- SSL certificate

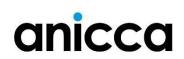

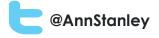

### **On-page optimisation**

This aspect of SEO is concerned primarily with the content on the site and how well it is optimised for relevant keywords, and how it provides a good 'user-experience' for visitors.

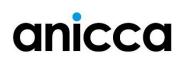

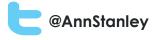

# On-page factors

- Title Tag
- Meta Tags (e.g. description)
- Content (body text)
- Heading content
- Frequency and density of phrases
- Internal Link structure
- Image tags and file names

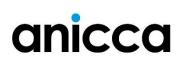

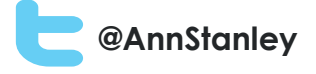

### Off-page optimisation

This aspect of SEO is concerned primarily with inbound links from other websites to your site. Natural links from authoritative and relevant websites act as an independent 'vote of confidence', which helps search engines trust your website more

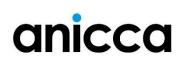

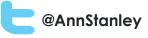

# Off-site SEO (website authority)

- Link earning
  - Quality of referring site
  - Anchor text mix of text, brand, domain name, service, keyword (penalise if too many exact match keywords)
  - Mix of follow and no-follow links
  - Citation mentions your company name but no link
- Social mentions correlation or causation?
  - Google+
  - Authorship images were recently removed and will only show if your post is in Google+
  - Facebook Shares
  - Reviews

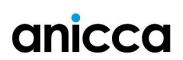

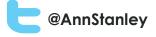

### 4: Google Algorithm Updates

Google regularly changes its search algorithm to ensure only the most relevant and authoritative websites are shown at the top of the search results. The majority of algorithm updates target spammy techniques and low quality sites.

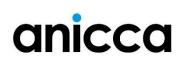

# Panda

When: February 2011

Target: Sites with low quality content Impact: At its launch Panda affected up to 12% of search results. Panda seemed to crack down on thin content, content farms, sites with high ad-tocontent ratios, & a number of other quality issues

#### Google Panda Impact

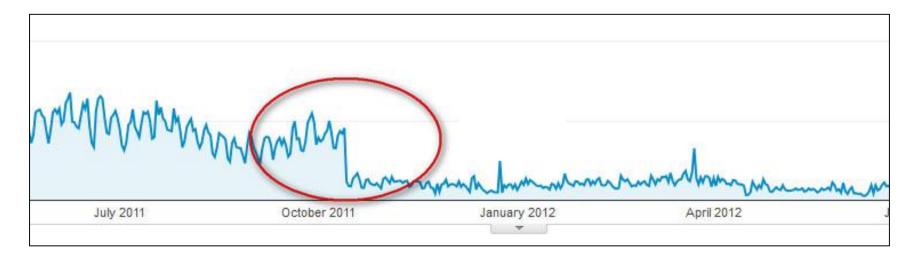

@AnnStanley

- Sudden drops in traffic on a specific date
- Check search blogs for industry news on Google updates
- Check your Webmaster tools for penalty notices

| Manual Actions<br>Site-wide matches None                                                                                                    |
|----------------------------------------------------------------------------------------------------|
| →Partial matches Some manual actions apply to specific pages, sections, or links<br>Reason                                                                                                    |
| Unnatural links to your site—impacts links<br>Google has detected a pattern of unnatural artificial, deceptive, or manipulative links pointing to pages on this site. Some links may be outside of<br>the webmaster's control, so for this incident we are taking targeted action on the unnatural links instead of on the site's ranking as a whole.<br>Learn more. |
|                                                                                                    |

When: September 2014 Target: Sites with low quality content. More precise and will allow more high-quality small and medium-sized sites to rank better What Google said: "Based on user (and webmaster!) feedback, we've been able to discover a few more signals to help Panda identify low-quality content more precisely."

Panaa

# Penguin

When: April 2012 Target: All forms of 'webspam', predominantly linkspam, techniques like "keyword stuffing" and "link schemes"

**Impact:** Initially impacted approximately 3% of English searches. Has had a long lasting influence on link building practices

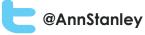

# Interflora and Google's Penguin 2.0 Update

anicca

| Google | interflora                                                                                                    |                                                                                                    |
|--------|----------------------------------------------------------------------------------------------------|----------------------------------------------------------------------------------------------------|
|        | Web Images Maps Shopping More - Search tools                                                                                                    |                                                                                                    |
|        | About 4,060,000 results (0.17 second                                                                                                    | SEO Visibility ? Eport D Report                                                                                                    |
|        | Ads related to interflora ()                                                                                                    | Time span: 02/21/2011 - 02/21/2013 GO Zoom: 1M 2M 6M 1Y 2Y                                                                                              |
|        | Interflora.co.uk - Interflora Flowers<br>www.interflora.co.uk/ - ***** 3,081 seller reviews<br>Order Gorgeous Fresh Cut Flowers. From £19,99 Including Delivery.<br>40 people in United Kingdom +1'd Interflora<br>Mother's Day Flowers Best Selling Flowers<br>Same Day Flower Delivery Birthday Flowers                                                          |                                                                                                    |
|        | Interflora.ie - Flowers by Interflora<br>www.interflora.ie/<br>Order Quality Flower Bouquets Hand Delivered by Interflora.                                                                                                    | 8 10,000<br>Searchmetrics<br>0 02/24/2011 05/05/2011 07/14/2011 09/22/2011 12/01/2011 02/09/2012 04/19/2012 06/28/2012 09/06/2012 11/15/2012 01/24/2013 |
|        | Interflora Flowers - interfloraflowers.com<br>www.interfloraflowers.com/<br>Shop Flower Arrangements Online at Interflora Flowers Today.                                                                                                    | Time                                                                                                    |
|        | Interflora Voucher Codes - Interflora Discount Voucher Code<br>www.vouchercodes.co.uk/interflora.co.uk<br>The latest Interflora voucher codes, discount codes and discount vouch<br>Grab a free Interflora voucher code and save money at www.interflora<br>Interflora SEO Penalty Analysis 2013 - Martin MacDonald<br>martinmacdonald.net/interflora-seo-penalty/ | hers.<br>a. oo.uk.                                                                                                    |
|        | post updated February 23, 2013.<br>Interflora Flowers (InterfloraUK) on Twitter<br>https://twitter.com/InterfloraUK<br>The latest from Interflora Flowers (@InterfloraUK). The flower experts.                                                                                                    | Sleaford.                                                                                                    |
|        | Tesco Flowers From Interflora Delivered To Your Door<br>www.tescofreshflowers.com/<br>Send great value flowers hand delivered to your door with same day and<br>day delivery across the UK.                                                                                                    | d next                                                                                                    |

# Penguin 3.0

When: October 2014 Target: All forms of 'webspam', predominantly link-spam Impact: More than a year after the previous Penguin update (2.1), Google launched a Penguin refresh. This update appeared to be smaller than expected (<1% of US/English queries affected).

### Penguin 3.0 Recovery

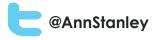

#### Month on month improvement at time of recovery

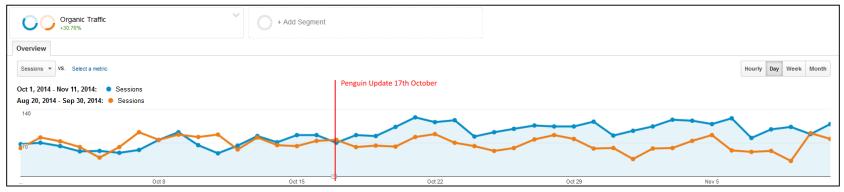

#### Year on year increase after penalty recover

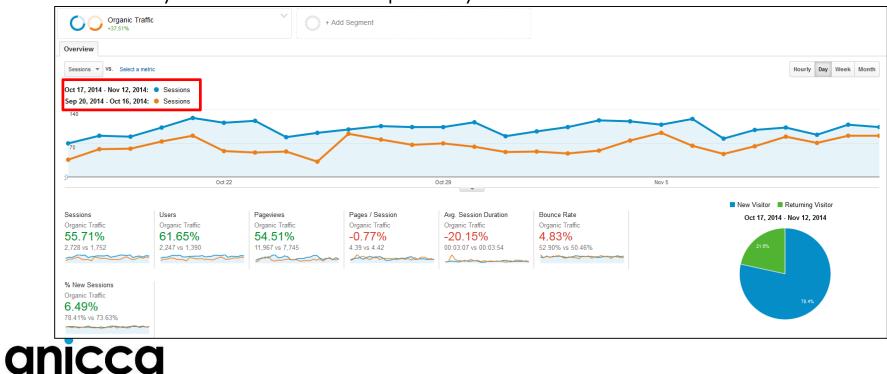

# Hummingbird

When: Released to coincide with Google's 15<sup>th</sup> birthday (August 20<sup>th,</sup> 2013)

**Target:** Major change which focuses on the way we ask a series of questions in context ("**semantic search**"), rather than us searching on a deliberate string of keyphrases

This will help with the use of voice search, as it is similar to the way we speak rather than what we type in

Impact: Results often include the knowledge graph which contains the answers - so users can get what they want to know without leaving Google (especially when using Google Now on a mobile)

#### @AnnStanley

## Semantic search

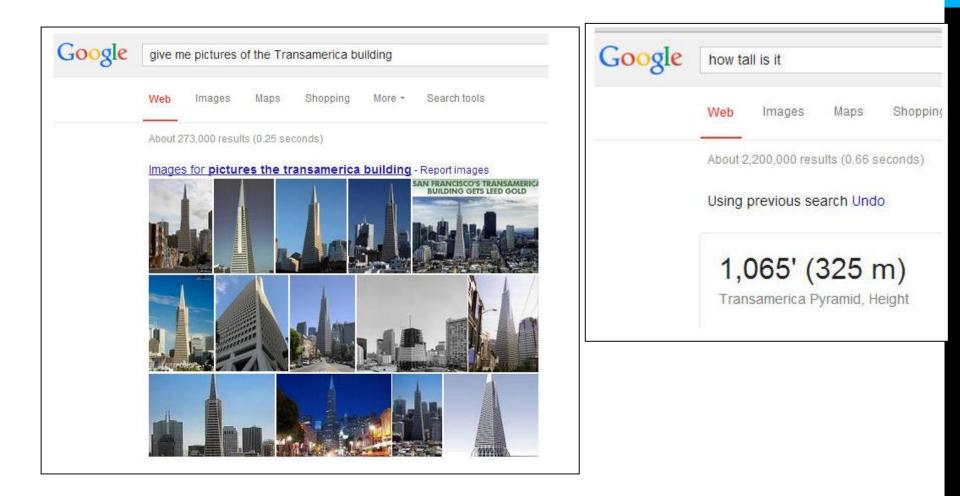

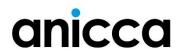

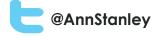

#### Voice-enabled Search

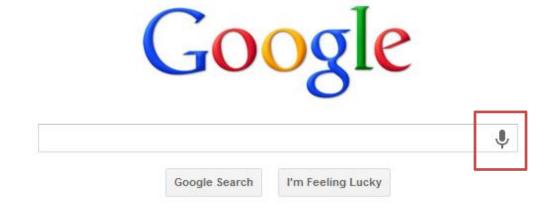

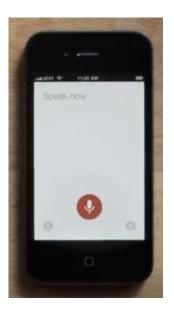

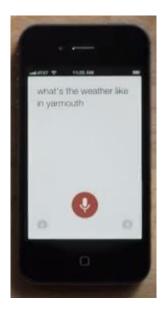

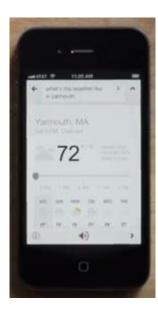

### anicca

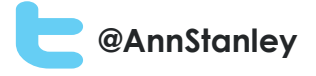

### Other Google Changes

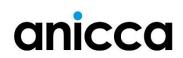

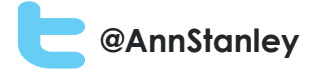

#### Not-provided search phrases

anicca

| 1( | 0,000                                       |                                                   |                                           |                                                   |                                                   |                                              |                                               |                                                |                                                      | •                                     |
|----|---------------------------------------------|---------------------------------------------------|-------------------------------------------|---------------------------------------------------|---------------------------------------------------|----------------------------------------------|-----------------------------------------------|------------------------------------------------|------------------------------------------------------|---------------------------------------|
|    |                                             |                                                   |                                           |                                                   | $\sim$                                            | $\sim$                                       | $\sim$                                        |                                                | $\wedge$                                             | $\nearrow$                            |
| 5, | ,000                                        | $\sim$                                            | $\sim$                                    | $\sim$                                            |                                                   | ×                                            | ~                                             |                                                |                                                      |                                       |
|    |                                             |                                                   | $\smile$                                  |                                                   |                                                   | ~~~                                          |                                               |                                                | ~                                                    |                                       |
|    | January 2011                                | 1                                                 | Janu                                      | ary 2012                                          |                                                   | January 2                                    | 2013                                          | J                                              | anuary 2014                                          |                                       |
|    |                                             |                                                   |                                           | Ţ                                                 |                                                   |                                              |                                               |                                                |                                                      |                                       |
| m  | hary Dimension: Keyword Source Landing Page | e Other -                                         |                                           |                                                   |                                                   |                                              |                                               |                                                |                                                      |                                       |
|    | Plot Rows Secondary dimension  Sort Type:   | Default 🔻                                         |                                           |                                                   |                                                   |                                              |                                               | <b>Q</b> advan                                 | ced 🔳 🕒 Ξ 🔁                                          | ê III                                 |
|    |                                             | Acquisition                                       |                                           |                                                   | Behavior                                          |                                              | Conversions eCommerce 🔻                       |                                                |                                                      |                                       |
|    | Keyword 🕐                                   | Sessions 🤊 🤟                                      | % New<br>Sessions                         | New Users ?                                       | Bounce Rate                                       | Pages /<br>Session                           | Avg. Session<br>Duration ⑦                    | Transactions                                   | Revenue 📀                                            | Ecommer<br>Conversion<br>Rate         |
|    |                                             | <b>237,378</b><br>% of Total:<br>33.93% (699,537) | 69.80%<br>Site Avg:<br>70.26%<br>(-0.67%) | <b>165,678</b><br>% of Total:<br>33.71% (491,517) | <b>42.91%</b><br>Site Avg:<br>51.41%<br>(-16.53%) | <b>4.03</b><br>Site Avg:<br>3.42<br>(17.74%) | 00:03:08<br>Site Avg:<br>00:02:32<br>(24.02%) | <b>8,387</b><br>% of Total:<br>34.49% (24,320) | £989,027.97<br>% of Total: 37.91%<br>(£2,609,105.22) | <b>3.53</b><br>Site A<br>3.4<br>(1.63 |
|    | 1. (not provided)                           | 86,649 (36.50%)                                   | 68.10%                                    | <b>59,009</b> (35.62%)                            | 42.34%                                            | 3.98                                         | 00:03:02                                      | <b>3,135</b> (37.38%)                          | £387,002.19 (39.13%)                                 | 3.6                                   |
|    | 2. boards direct                            | <b>10,748</b> (4.53%)                             | 35.27%                                    | 3,791 (2.29%)                                     | 24.48%                                            | 6.05                                         | 00:05:01                                      | 1,142 (13.62%)                                 | £160,189.45 (16.20%)                                 | 10.6                                  |
|    | 3. (not set)                                | <b>3,912</b> (1.65%)                              | 76.51%                                    | <b>2,993</b> (1.81%)                              | 40.36%                                            | 4.50                                         | 00:03:29                                      | <b>138</b> (1.65%)                             | £15,189.03 (1.54%)                                   | 3.5                                   |
|    | 4. www.boardsdirect                         | <b>1,533</b> (0.65%)                              | 0.72%                                     | <b>11</b> (0.01%)                                 | 18.98%                                            | 6.71                                         | 00:16:59                                      | 5 (0.06%)                                      | £521.77 (0.05%)                                      | 0.3                                   |
|    | 5. large whiteboard                         | <b>1,462</b> (0.62%)                              | 75.65%                                    | <b>1,106</b> (0.67%)                              | 24.69%                                            | 4.87                                         | 00:02:59                                      | <b>43</b> (0.51%)                              | £4,694.03 (0.47%)                                    | 2.9                                   |
|    |                                             |                                                   |                                           |                                                   |                                                   |                                              |                                               |                                                |                                                      |                                       |

You can get some data from Webmaster Tools but (only 3 months)

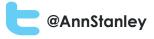

#### Structured data and rich snippets

#### Argyle Mustache SocksMustacheStuff.com

mustachestuff.com > Shop > Products ▼ ★★★★★ Rating: 5 - 1 vote - \$9.00 - In stock Jun 12, 2012 - Blue argyle awesomeness is about to rock your socks on. These sweet Argyle Mustache Socks are 75% cotton, 20% polyester, 5% spandex ...

#### London Theatre Tickets, Reviews and News | WhatsOnStage www.whatsonstage.com/london-theatre/ Get the latest info on all London theatre playing in the West End, Off-West End and Fringe theatres. Read show reviews, and buy London theatre tickets. Sat 11 Apr Bugsy Malone Thu 16 Apr American Buffalo Thu 23 Apr Romeo and Juliet

#### NEC (National Exhibition Centre, Birmingham) | The List https://www.list.co.uk/place/52354-nec/ -

The busiest and largest exhibition centre in the whole of the land, the National Exhibition Centre contains the multi-purpose LG Arena and hosts everything from

Fri, Feb 20Caravan, Camping And Motorhome Show 2015Sat, Feb 21Caravan, Camping And Motorhome Show 2015Sun, Feb 22Caravan, Camping And Motorhome Show 2015

#### Ultimate apple pie | BBC Good Food

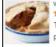

www.bbcgoodfood.com/recipes/2052/ultimate-apple-pie ▼ ★★★★★ Rating: 4.6 - 92 votes - 2 hrs 30 mins - 695 cal Try this sumptuous Bramley apple pie - simple to make and great to prepare in advance for a dinner party.

- Less than 1% of site used Schema or structured data
- Identify any elements of the site that can be marked up using schema (refer to schema.org for more information).
- Highlight and additional information that could be marked up.
- Mark up individual elements such as business name, address, phone number, opening times and reviews.

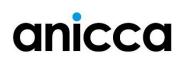

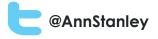

# HTTPS/SSL – secure websites – ranking factor?

- August 6<sup>th</sup> 2014
- Google announced that they would be giving preference to secure sites
- Adding encryption would provide a "lightweight" rankings boost!

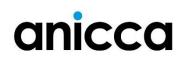

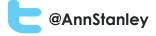

# Google Mobile friendly sites and speed tests

| Awesonel This page is nobile-friendly.<br>by Cooglebot sees this page<br>as age vares version what have bucket by resources for Googlebot.<br>This resources for Googlebot.<br>This resources for |
|----------------------------------------------------------------------------------------------------|
|                                                                                                    |

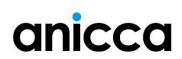

# April 21<sup>st</sup> – Mobilegeddon!

- Each page on your site will be classed as either mobile friendly or not – and tested every time there is a relevant search
- Results can be marked as "mobile friendly" or you can run pages through mobile test
- After April 21st "unfriendly" pages will get lower rankings on mobile search results
- Get your mobile load speed to <1 second or all ranking will suffer
- Mobile apps (Android) will achieve better rankings in mobile search result (and its worth linking your app to the your mobile pages)

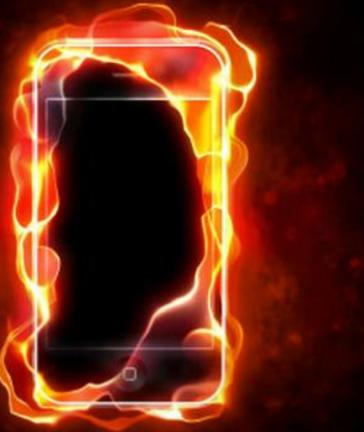

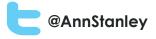

# Exercise - get Google on your phone and search for "sofa"

• What do you see?

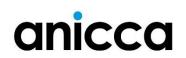

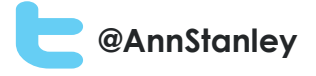

# 5: Essential tools and techniques to help you carry out your own SEO

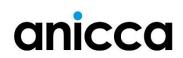

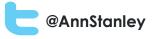

### Tools for SEO

| ΤοοΙ                                   | Purpose                                                            | Technical<br>SEO | On-<br>site  | Off-<br>site | KPI/<br>Tracking |
|----------------------------------------|--------------------------------------------------------------------|------------------|--------------|--------------|------------------|
| Google Analytics                       | Tracking and user behaviour                                        |                  | $\checkmark$ |              | $\checkmark$     |
| Google Webmaster<br>tools (and Bing)   | Site information and updating<br>Google/Bing                       | ~                | ~            | ~            | ✓                |
| AdWords Keyword<br>Planner/Bing Ads    | Keyphrase research and search volumes                              |                  | ~            |              |                  |
| Moz*                                   | Various – crawl diagnostics,<br>links, authority                   | ✓                | $\checkmark$ | ~            | ✓                |
| Links e.g. AhRefs*/<br>Majestic*       | Links, site authority                                              |                  |              | ~            |                  |
| Ranking tools eg.<br>Tools.seobook.com | Ranking positions in search engines                                |                  | ~            |              | <b>√</b>         |
| SEO Monitor*                           | Not-provided keyphrases,<br>keyphrase, site/competitor<br>rankings | ✓                | ~            |              | ✓                |

\*Freemium or paid tool

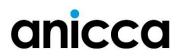